# **DS3/E3 over Ethernet Pseudowire Gateway V5.4**

November 11th, 2010

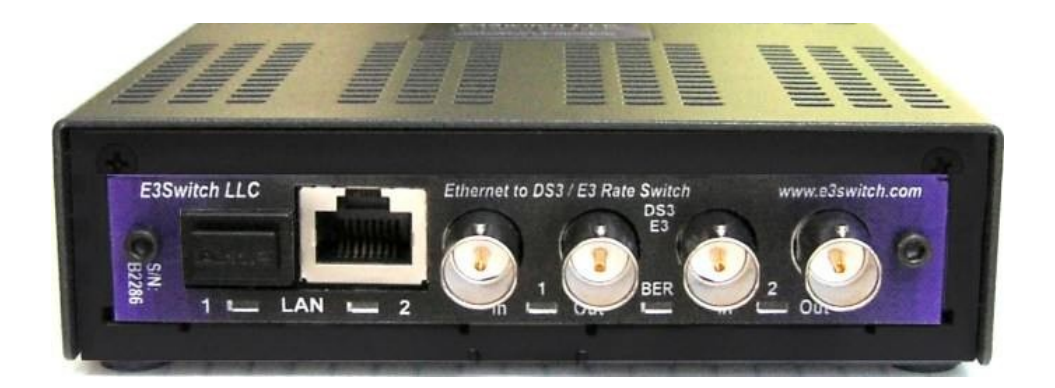

# **Operating Information**

## *Legal Preface:*

#### COPYRIGHT & TRADEMARKS

Copyright © 2007-2010 E3Switch LLC. All Rights Reserved. All other product names mentioned in this manual may be trademarks or registered trademarks of their respective companies.

#### LIMITED WARRANTY

E3Switch LLC (E3Switch) guarantees that every unit is free from physical defects in material and workmanship under normal use for one year from the date of purchase, when used within the limits set forth in the Specifications section of this User Guide. If the product proves defective during the warranty period, contact E3Switch Technical Support in order to obtain a return authorization number. When returning a product from outside of the United States of America, clearly state "NOT A SALE. RETURNED FOR REPAIR" on the commercial invoice; and failing to do so, the customer will be responsible for imposed duties and taxes. All customers are responsible for shipping and handling charges for returned items.

IN NO EVENT SHALL E3SWITCH'S LIABILITY EXCEED THE PRICE PAID FOR THE PRODUCT FROM DIRECT, INDIRECT, SPECIAL, INCIDENTAL, OR CONSEQUENTIAL DAMAGES WHATSOEVER (INCLUDING BUT NOT LIMITED TO LOST PROFITS) RESULTING FROM THE USE OF THE PRODUCT OR ITS DOCUMENTATION, EVEN IF E3SWITCH HAS BEEN ADVISED OF, KNOWN, OR SHOULD HAVE KNOWN, THE POSSIBILITY OF SUCH DAMAGES. E3Switch makes no warranty or representation, expressed, implied, or statutory, with respect to its products or the contents or use of this documentation and specifically disclaims its quality, performance, merchantability, or fitness for any particular purpose. E3Switch reserves the right to revise or update its products or documentation without obligation to notify any individual or entity. Please direct all inquiries to:

E3Switch LLC 80 Coronado Ave San Carlos, CA 94070 U.S.A. [http://www.ds3switch.com,](http://www.ds3switch.com/) support@ds3switch.com TEL: +1-650-598-0366

#### FCC STATEMENT

This device complies with Part 15 of the FCC Rules. Operation is subject to the following two conditions:

- 1. This device may not cause harmful interference.
- 2. This device must accept any interference received, including interference that may cause undesired operation.

Note: This equipment has been tested and found to comply with the limits for a Class A digital device, pursuant to Part 15 of the FCC Rules. These limits are designed to provide reasonable protection against harmful interference when the equipment is operated in a commercial environment. This equipment generates, uses, and can radiate radio frequency energy, and if it is not installed and used in accordance with the instruction manual, it may cause harmful interference to radio communications. Operation of this equipment in a residential area is likely to cause harmful interference, in which case the user will be required to correct the interference at his own expense.

#### INDUSTRY CANADA NOTICE

This digital apparatus does not exceed the Class A limits for radio noise emissions from digital apparatus set out in the Radio Interference Regulations of the Canadian Department of Communications.

Le present appareil numerique n'emet pas de bruits radioelectriques depassant les limites applicables aux appareils numeriques de la class A prescrites dans le Reglement sur le brouillage radioelectrique edicte par le ministere des Communications du Canada

#### EUROPEAN UNION (EU) STATEMENT

This product is in conformity with the protection requirements of EU Council Directive 89/336/EEC on the approximation of the laws of the Member States relating to electromagnetic compatibility. The manufacturer cannot accept responsibility for any failure to satisfy the protection requirements resulting from a non-recommended modification of the product.

This product has been tested and found to comply with the limits for Class A Information Technology Equipment according to CISPR 22/European Standard EN 55022. The limits for Class A equipment were derived for commercial and industrial environments to provide reasonable protection against interference with licensed communication equipment.

#### Attention:

This is a Class A product. In a domestic environment this product may cause radio interference in which case the user may be required to take adequate measures.

International Electrotechnical Commission (IEC) Statement

## **TABLE OF CONTENTS**

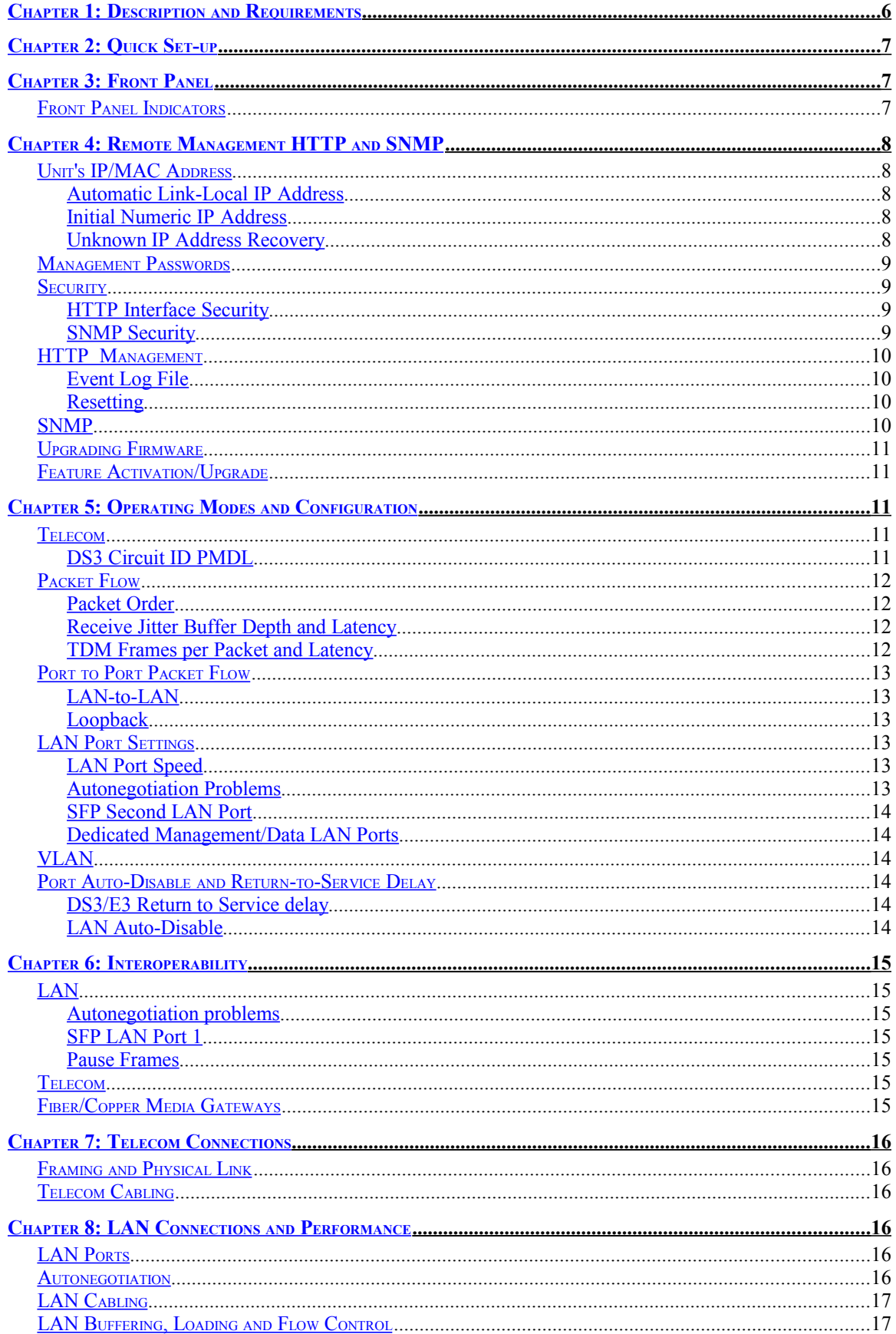

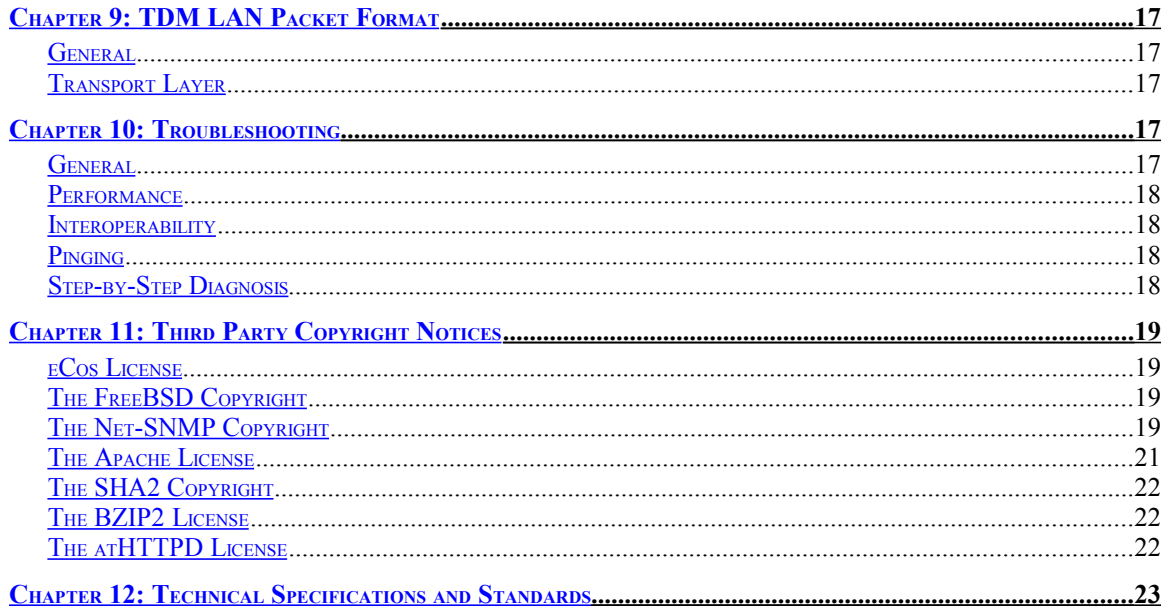

## <span id="page-5-0"></span>*Chapter 1: Description and Requirements*

The E3Switch TDM-over-PSN pseudowire gateways described herein are used in pairs to extend a full or fractional E3 or T3/DS3 TDM circuit over an intermediate Ethernet Layer-2 packet switched network (PSN). The TDM circuit may be channelized or unchannelized and may contain framed or raw/encrypted data. The gateway will regenerate the outgoing TDM clock and alarm conditions being received at the remote end.

The LAN interface is RJ45 100/1000BaseTX copper or SFP 1000BaseX fiber optic. The two gateways must have a LAN between them. Reverse topology, to bridge two LANs over an intermediate E3 or T3/DS3 circuit, is not possible with this product; for that, please see our LAN Extender product line.

The gateways must be used in pairs. Single-ended operation for connection to a third-party TDMoPSN gateway is not supported.

For ease of installation, the gateway requires minimal configuration, and, for full-rate E3/T3, will typically work immediately upon connection of LAN and TDM cables.

The hot-swappable gateway card may be purchased in standalone or multi-card chassis and draws a minimal 6 watts of power. Standalone, single units ship in high-reliability, fan-free 1U chassis with rackmount brackets and are available in a 100-240VAC or a ±35-75 volt DC models. NEBS-III, redundant-power multicard chassis are available in 6-slot/1U and 20-slot/3U versions.

Both HTTP and SNMP management of the gateways is possible either in or out-of-band through either the copper or SFP LAN port. An SFP transceiver is required to use the SFP LAN port.

Remote firmware upgrade to a gateway is possible through the LAN port, but may require a 15-second outage during gateway reboot.

While the hardware for two TDM circuit connections is present on the unit, only one, bidirectional circuit is currently supported.

The gateway will buffer data from the LAN to remove jitter, and implements quality-of-service mechanisms to eliminate data loss. Packets received out-of-sequence will be properly reordered when possible. The depth of the jitter buffer may be configured to achieve minimum latency. The number of bytes per packet is configurable to allow balancing of bandwidth vs latency according to user's desire.

The gateway supports VLAN tagging, Type of Service (ToS) and DiffServ configuration.

A gateway's configuration must be manually set via the LAN port. The gateways do not currently autonegotiate parameters of the pseudowire connection.

The gateway has been designed with attention paid to minimum latency and minimal packet loss – containing resequencing functionality that may not be present in other products. The gateway is often a cost-effective and simpler alternative to a router. Even when connected to a LAN port on a router, eliminating a router TDM card can free up expensive, limited, router backplane bandwidth .

The gateway is plug-and-play and can often be installed in several minutes. Network topologies and configuration settings of equipment connected to the gateway can be complex, however, so additional time should be allocated to achieve a properly functioning system.

## <span id="page-6-2"></span>*Chapter 2: Quick Set-up*

Attach the gateway to a power source. The front panel lights should illuminate. Green is normal; orange indicates an error.

Attach an Ethernet UTP5 cable from your LAN equipment to the RJ-45 LAN Port 2. The gateway can perform automatic cross-over vs straight-through cable adaptation. The LAN 2 light will change from orange to green if a properly negotiated link has been established. **The network equipment attached to the LAN port of the gateway should be set for autonegotiation mode in order to allow the gateway to negotiate a 100Mbit full-duplex connection.** Disabling autonegotiation or using old LAN equipment may result in the attached LAN equipment configuring to half-duplex mode, resulting in CRC errors and packet loss. Refer to the interoperability section of this document for more information

Attach two 75-ohm coaxial cables from the Port 2 BNC connectors of the gateway to the input and output connectors of your E3 or DS3 link. Once the gateway is receiving a valid TDM signal, the DS3/E3 Port LED will change from orange to alternating orange/green. The DS3/E3 Port LED will change to constant green when a full, unerrored pseudowire connection has been established between the two gateways with no TDM alarms at either end.

Further HTTP management of the gateway via LAN is required in the following situations:

- if using fractional rather than full-speed  $E3/T3$
- $\bullet$  if using unframed E3/T3
- if more than two E3Switch gateways exist on the LAN.
- to configure for minimal latency or maximum jitter tolerance
- to change the default administrator password. This is suggested, as configuration cannot be modified after 5 minutes of any power cycle if the default password has not been changed.

There is no further required configuration for the gateway.

## <span id="page-6-1"></span>*Chapter 3: Front Panel*

<span id="page-6-0"></span>Front Panel Indicators

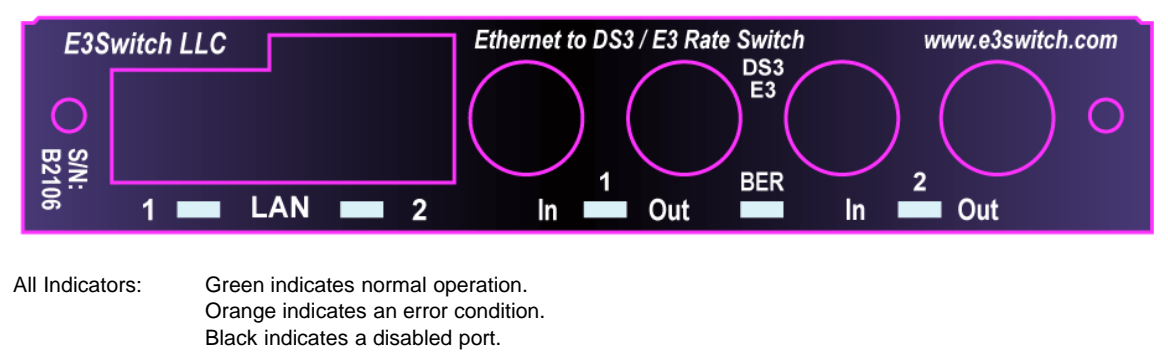

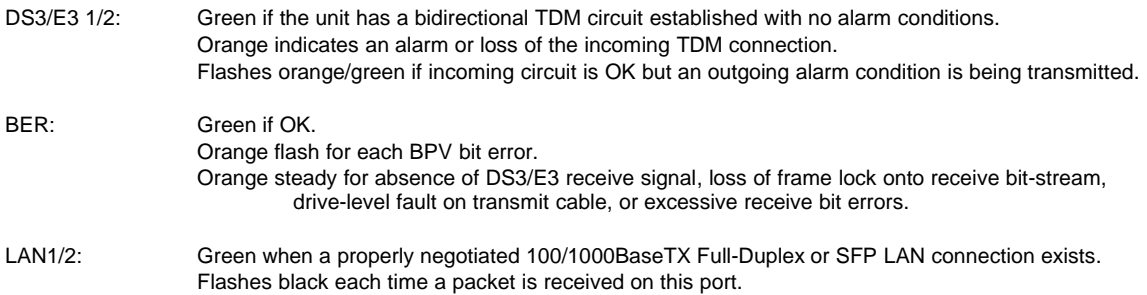

## <span id="page-7-4"></span>*Chapter 4: Remote Management HTTP and SNMP*

Gateways contain both an HTTP management interface, which may be accessed via a web browser, and an SNMPv2c agent.

## <span id="page-7-3"></span>Unit's IP/MAC Address

The source Ethernet MAC address of E3Switch gateways is 00:50:C2:6F:xx:xx. The gateway's current IP and MAC addresses are always both shown at the HTTP management screen.

The gateway's management interface can be initially contacted at either its automatic link-local IP address e3switch.local as described below or at its initial numeric IP address described below. Note that after initial setup, an operator may have changed the contact IP address to a new value and the initial addresses below may not work. Prior to operator reconfiguration the unit will respond to HTTP, SNMP and ping requests to its initial IP address.

For initial communication with the gateway, it may be necessary to set the network address of the host port communicating with the gateway to 169.254.xxx.xxx with subnet mask 255.255.0.0. Security protocols advise routers not to forward packets with these link-local IP addresses, so a direct connection is advised. Once initial contact has been established with the HTTP management interface of the gateway, the gateway's IP address can be set to a new, static value if desired.

If a unit's operator-configured IP address is lost or forgotten, it can be recovered as described later in this chapter.

Other than the e3switch.local addresses described below, all IP addresses used within the gateway's management interface must be in xxx.xxx.xxx.xxx numeric format rather than a human-readable DNSresolvable hostname.

#### <span id="page-7-2"></span>*Automatic Link-Local IP Address*

E3Switch products are shipped with an initial IP address that conforms to recent zero-configuration linklocal standards. This allows multiple E3Switch gateways on the same IP network to initialize with unique IP addresses without conflict and allows simple ping/HTTP/SNMP access to the gateways using hostnames e3switch.local or e3switch-2.local,... provided that, free, [ZeroConf](http://en.wikipedia.org/wiki/ZeroConf) mDNS software has been installed on the machine attempting to communicate with the gateway. **Do not prefix www.** prior to e3switch.local. www.e3switch.local will not work.

If powered-up on a connected LAN, the gateways negotiate between themselves to determine which gateway is assigned name e3switch.local and which receives e3switch-2.local and so on. Since the assigned name will not necessarily be fixed to a particular gateway after power cycles, the system manager will probably want to use/set the gateway's numeric IP address sometime during or after initial installation.

Web descriptions are available for [ZeroConf](http://en.wikipedia.org/wiki/ZeroConf) mDNS and [Link-local](http://en.wikipedia.org/wiki/Link-local_address) IPV4LL ip addresses. Free ZeroConf software such as **Bonjour for Windows** or Avahi is available for Windows/Linux/Unix machines.

#### <span id="page-7-1"></span>*Initial Numeric IP Address*

The gateway can also be contacted at its initial default IP numeric address which always takes the form 169.254.aa.bbb. Units typically have the initial IP address listed on top of the chassis or can be initially contacted at the IP address above where aa.bbb matches the serial number listed on the front label.

The gateway's current IP and MAC addresses are both shown at the HTTP management screen.

#### <span id="page-7-0"></span>*Unknown IP Address Recovery*

The following methods may be used to determine a gateway's IP address if lost or forgotten. Note that once determined, management communication with the unit may only be possible from a host configured to the same IP subnet address if the unit's default router address is invalid.

To manually discover a unit's IP address, unplug all LAN and BNC cables from the gateway and power cycle the unit. 30 seconds after powerup, the gateway will begin blinking out its IP address on the leftmost LED. Each digit is counted up as an orange blink with a pause between digits and a short blink for a 0. A decimal in the IP address is indicated with a green blink. For example,  $\alpha$  same  $\alpha$  and  $\alpha$  =  $\alpha$ orange><pause><green>... would be an IP address that begins "20."

For those with access to packet sniffers, upon power-up, the gateway will broadcast several gratuitous ARP packets on its network ports which can be examined with a sniffer or packet monitoring software to determine a unit's IP address. The source Ethernet MAC address of such packets and E3Switch gateways is 00:50:C2:6F:xx:xx. Tcpdump or Wireshark are two readily available software packages to examine network packets.

Additionally, examination of the MAC address table of an attached LAN switch or router may provide the IP address if the E3Switch MAC address prefix (00:50:C2:6F:xx:xx) can be located.

## <span id="page-8-3"></span>Management Passwords

The HTTP management statistics page is initially accessible without a password. The HTTP settings page is initially modifiable within the first several minutes after powerup with username *admin* and no password. If the unit has not had its default password changed, after several minutes the settings page will be locked for security reasons. It is desirable to change the default password of the unit. For security reasons, changing the default password of the unit must be done within the first several minutes of any powerup. If the HTTP management password is lost or forgotten, it may be reset by accessing the HTTP management settings within the first minute after powerup and with no BNC cables attached to the unit.

SNMP statistics may initially be accessed using the read-only community name *public*. Write-community names and variable access authorization may be set through the HTTP management interface.

## <span id="page-8-2"></span>**Security**

Please also refer to the password section above.

#### <span id="page-8-1"></span>*HTTP Interface Security*

Access to the HTTP management interface statistics and settings pages can be selectively limited to users knowing the HTTP management password, which is transmitted securely on the network using MD5 encoding. New values of management settings, or modifications of the administrator password are not encrypted and are visible to users monitoring network packets, as is statistical data requested by an MD5 authorized user or any information visible on a HTTP page.

**When logging out from any secure webpage, the browser window should always be closed!** Browsers typically continue to send administrator credentials continuously even after apparent logout.

#### <span id="page-8-0"></span>*SNMP Security*

The gateway implements SNMPv2c, which is inherently an insecure protocol; however, the gateway enhances security by implementing view-based access management (VACM), which can restrict read or write access to specific management settings and statistics. When shipped, the gateway allows read access to "safe" SNMP statistics and prohibits read and write access to statistics and settings which could allow determination of network topology or interfere with normal link traffic. The VACM configuration can be updated through the HTTP management interface to meet the user's needs, and most SNMP variables can also be set through the HTTP management interface in a more secure manner than SNMP allows.

– SNMP VACM Security Warning – As shipped, the default "safe ro view" is secure but not private. View based access model VACM for SNMPv2c provides good restriction of access to only specified statistics but no data privacy and minimal user authentication. When a specific variable is enabled for reading or writing, from a security perspective it should be considered either public for reading or public for writing. Alternatively, most configuration parameters can be set through the HTTP password-protected interface which is secure. Viewing snmpd.conf exposes it and community names to visibility by 3rd party network sniffers. All SNMPv2c data on the network is visible. All community names can be "guessed" and, when used, become visible to sniffers. Source IP addresses of requests can be forged. Enabling a write community should be considered insecure with respect to the specific view variables enabled. Variables in the groups: interface, ds3, dot3 & mau, control the link datapath; allowing write access allows disabling the link. Specific variables disabled for all write users are secure. Specific statistics disabled for all read users are invisible and secure.

## <span id="page-9-3"></span>HTTP Management

The gateway contains a comprehensive, user-friendly HTTP management interface which allows a manager to monitor bit-error-rates on the DS3/E3 link, lost packets, and user-friendly status messages at a single, color-coded HTTP screen. A screenshot is available at [www.e3switch.com.](http://www.e3switch.com/) Most settings that can be modified via SNMP can also be set through the HTTP interface in a more user-friendly manner.

Refer to the configuration section of this document for guidance on specific settings.

#### <span id="page-9-2"></span>*Event Log File*

A timestamped log of operating status and events may be accessed at the HTTP management administration page.

#### <span id="page-9-1"></span>*Resetting*

Two options for resetting the gateway may be accomplished at the HTTP management administration page. A management software reset will reset counters, statistics, MIB variables, and management software of the gateway without interrupting data flow across the link. A hardware reset will temporarily interrupt link data flow as if the gateway had experienced a power cycle. For new functionality to take effect, a hardware reset is required after upgrading firmware but need not be initiated immediately. A software reset is not appropriate after upgrading firmware, as only the management CPU would be reset while the packet transfer CPU would be operating with the older, incompatible version of firmware.

#### <span id="page-9-0"></span>SNMP

The gateway contains an SNMP agent which can respond to version 1 and version 2c requests for network statistics from remote SNMP clients. The agent can also generate notifications of important network events such as when network ports go up/down or experience high error rates. These trap notifications can be sent to multiple hosts if desired, and using free or commercial software, the receiving hosts can log the notifications or even generate email or pager messages for network managers.

SNMPv2c is inherently an insecure protocol, so the gateway implements VACM to restrict access to "safe" statistics and settings. Please refer to the security discussion section of this document.

SNMP configuration of various parameters such as community names and trap destinations is accessed through the HTTP management interface and is implemented as a configuration file having an snmpd.conf structure. Snmpd.conf is described by third parties in publicly available documents.

Statistics and settings accessible via SNMP are called MIB-variables and are organized in a hierarchical tree topology. The MIB variable trees implemented by the gateway include recent versions of the DS3/E3, interface, MAU, dot3, and many of the typical IP-network MIB trees. The full list of MIB trees available is listed by viewing the system.sysORTable of the gateway. As mentioned earlier, access to certain trees or variables is initially disabled for security reasons, but can be set as the user wishes through the VACM settings. The gateway can typically return 1000 MIB variables per second in bulk requests and support SNMP response message sizes up to 5000 bytes.

## <span id="page-10-4"></span>Upgrading Firmware

For activation of additional capabilities of the gateway, see the "Feature Activation" section. Feature upgrades do not necessarily require a firmware upgrade.

Firmware upgrades may be transferred to the gateway via the LAN port. A hardware reset, which will interrupt link data flow for several seconds, will be required at some point after the transfer in order to begin using the new firmware. Instructions for performing the TFTP transfer are included with all firmware shipments. The most common source of problems when performing upgrades is attempting a TFTP transfer in ASCII or text mode rather than binary or image mode.

## <span id="page-10-3"></span>Feature Activation/Upgrade

For activation of additional capabilities of the gateway after initial purchase, supply the factory with the serial number from the *front* of your gateway (also shown at the HTTP management page for recent firmware) and purchase an alphanumeric "factory upgrade key" which is entered at the HTTP management screen.

## <span id="page-10-2"></span>*Chapter 5: Operating Modes and Configuration*

## <span id="page-10-1"></span>Telecom

There are four, low-level configuration settings for TDM ports; though, typically, the default settings are appropriate:

- E3 vs DS3
- cable length (for long DS3 runs only)
- unframed or M13 vs C-Bit framing
- fractional or full-rate utilization

Use a "DS3" configuration setting for North America, Japan, and South Korea; otherwise, "E3" speed.

The cable length setting will transmit a slightly stronger signal on long DS3 coax runs. The M13/C-Bit setting sets the AIC bit in DS3 frames to either 0 or 1. This bit is typically ignored by the DS3 carrier; however DS3 carrier equipment set to autosense the incoming DS3 framing type will need this setting to be correct.

## <span id="page-10-0"></span>*DS3 Circuit ID PMDL*

DS3 Path Maintenance Data Link (PMDL) identification messages associated with C-Bit framed DS3 links may be received. Circuit ID messages convey human-readable, configurable, physical location information of the DS3 source equipment. PMDL Circuit ID messages facilitate confirmation of the data source when presented with a pair of unlabeled BNC cables.

## <span id="page-11-3"></span>Packet Flow

#### <span id="page-11-2"></span>*Packet Order*

802.1p Class of Service (CoS), and DiffServ when appropriate, levels are configurable to ensure timely delivery of TDM packets through the LAN.

While traveling across packet switched networks, received packets may arrive out of sequence for a variety of reasons. E3Switch gateways will use sequence numbers, present in the packets, to restore original packet order.

#### <span id="page-11-1"></span>*Receive Jitter Buffer Depth and Latency*

While traveling across packet switched networks, received packets may exhibit slight variations in traversal time. The function of the configured receive-buffer-depth is to absorb this jitter and ensure that there is always data available to present to the outgoing, constant-bit-rate, TDM circuit when an incoming LAN packet is delayed. Larger configured buffer depths result in greater latency, so it is desirable to determine the minimum required value for this setting. The amount of LAN packet jitter in the system can be determined at the HTTP web management status page by examining the "Min/Cur/Max Pkts Waiting" and "Jitter Buffer Underflow" counters. The "Jitter Buffer Depth" value should be adjusted at the HTTP web management settings page until no "Jitter Buffer Underflow" errors accumulate and the "Min Pkts Waiting" level is at least one. The typical latency incurred per, 1000-byte, LAN packet of jitter buffer depth in a fullrate TDM circuit is 0.2ms. Configuring a, rather deep, 5-packet buffer would introduce 1ms of delay into the system. For fractional TDM circuits with large TDM Frames per Packet settings described below, the latency introduced is the product of the "Jitter Buffer Depth" and the latency per LAN packet, which can become too large if care is not taken.

#### <span id="page-11-0"></span>*TDM Frames per Packet and Latency*

For the following discussion, if the incoming TDM is unframed, the term "frame" simply refers to the number of TDM bits that would constitute a frame if framing were in effect.

Each LAN packet requires approximately 50-bytes of overhead for transmission. Accordingly, on limited bandwidth LANs, it is desirable to consolidate as many complete, TDM frames as possible into each LAN packet. At full T3 TDM speed, this results in two frames per packet and a latency of approximately 0.2ms. At full E3 speed, this results in seven frames per packet and a latency of approximately 0.3ms.

When fractional TDM is in effect, as little as 4-bytes per frame may be in use. In this case, transmitting only two frames per LAN packet would still result in a 0.2ms latency, while waiting for each TDM frame to arrive; however, only 8 bytes of each 64-byte minimum LAN packet, and thus 13% of the required LAN bandwidth, would be in use for actual TDM data. This efficiency level may be too low in limitedbandwidth applications such as satellite links. Increasing the number of frames per packets in this case will increase the efficiency of the transmission but at a cost of approximately 0.1ms latency per T3 frame or 0.05ms latency per E3 frame.

Latency in milliseconds is approximately equal to 1000 x [frames per LAN packet] x [bits per full TDM frame] / [full TDM bitrate] – where [bits per full TDM frame] is 4760 for T3 and 1536 for E3; full TDM bitrate is 44,736,000 for T3 and 33,368,000 for E3. To achieve 97% efficiency of a 10Mbit/s satellite link in a fractional E3 environment, 9.7Mbit/s of E3 data / 33.368Mbit full E3 rate x  $1536 = 446$  bits /  $8 = 55$ bytes per E3 frame in use, allowing about 26 frames per LAN packet. The latency incurred if this maximum efficiency packing were in use would be  $1000 \times 26 \times 1536 / 33,368,000 = 1.2$ ms. This singlepacket latency must now be multiplied by the typical or maximum jitter buffer depth described in the prior section of this document to estimate the entire latency of the system.

## <span id="page-12-5"></span>Port to Port Packet Flow

## <span id="page-12-4"></span>*LAN-to-LAN*

Full LAN-to-LAN packet flow can be enabled on a unit, if desired. This might be useful if it was desirable for incoming SFP management packets to exit the copper LAN Port 2 of the unit, along with the packets carrying TDM data, in order to reach and manage the remote gateway. LAN-to-LAN unidirectional flow for monitoring may also be configured if desired.

*LAN-to-LAN should be used cautiously in combination with management or data-only LAN port settings. The blocking of a subset of traffic can result in network and spanning tree topologies which can be inappropriate or difficult to diagnose.*

#### <span id="page-12-3"></span>*Loopback*

C-Bit T3 TDM ports will respond to FEAC loopback requests. A TDM port can also be put into loopback via appropriate DS3-MIB SNMP commands.

## <span id="page-12-2"></span>LAN Port Settings

The hardware for two LAN ports exist on all gateways shipped; however, entry-level models ship with only 100Base-TX mode on LAN Port 2 enabled. See upgrades section of this manual to enable these additional features if required:.

- GbE, GigE 1000Base-T for the RJ-45 LAN Port 2
- jumbo frames (9600 bytes)

See the "Interoperability" section of this manual for information on packet lengths and detailed port connection/autonegotiation discussion.

**The autonegotiation mode of the gateway must match the autonegotiation mode of attached LAN equipment.** If autonegotiation is enabled on the gateway it must be enabled on the attached equipment. If disabled on the gateway, it must be disabled on the attached equipment. This requirement is necessary to fulfill 802.3 standards which mandate a fallback to half-duplex operation if an autonegotiation mismatch exists. The gateways require full duplex LAN connections to operate.

#### <span id="page-12-1"></span>*LAN Port Speed*

1000Mbit/s LAN speeds are only available via the SFP port or if GbE LAN has been purchased.

100Mbit/s is generally preferred over 1000Mbit/s, which generates significantly more power-requirements, heat, and radiated noise even in the absence of packet flow. 1000Mbit/s may slightly reduce path latency, as an incoming LAN packet must be fully received before being forwarded to an outgoing port. The latency savings to receive or transmit a 1500-byte packet at 1000Mbit/s vs 100Mbit/s speed is 0.108 milliseconds (1500bytes/packet x 8bits/byte / (100Mbits/s) - 1500bytes/packet x 8bits/byte / (1000Mbits/s)).

#### **Setting more than one LAN port to 1000Mbit/s is not recommended and may result in underflow/overflow errors in certain high packet load, memory-intensive cases.**

#### <span id="page-12-0"></span>*Autonegotiation Problems*

There are rare cases with older LAN equipment in which it may be necessary to disable autonegotiation. If CRC-errors or short packet errors are seen in the management statistics of the LAN port, the attached LAN equipment has probably configured itself to half-duplex mode and colliding packets are being lost. In such a case, autonegotiation should be disabled on both the gateway and the attached LAN equipment, with both forced to 100BaseTX full-duplex. Autonegotiation interoperability and standards were not well understood by the industry at the inception of 100BaseTX, resulting in some older LAN equipment not understanding the gateway's autonegotiation advertisement of strictly full-duplex capability.

#### <span id="page-13-5"></span>*SFP Second LAN Port*

The SFP LAN Port 1 hardware exists on all gateways shipped and allows an SFP transceiver to enable outof-band management, through either LAN port, or fiber-optic LAN connections of 10km or more. Refer to interoperability section of this document for compatible SFP transceivers.

#### <span id="page-13-4"></span>*Dedicated Management/Data LAN Ports*

If the SFP Second LAN Port is in use, then either LAN port may be configured to pass TDM data packets or, selectively, to pass only management or only TDM data packets when such can be determined.

*LAN-to-LAN forwarding should be used cautiously in combination with management or data-only LAN port settings. The blocking of a subset of traffic can result in network and spanning tree topologies which can be inappropriate or difficult to diagnose.*

If a LAN port is configured for TDM data-only packets, the unit will drop incoming management packets destined for an E3Switch MAC address. This provides a moderate level of security. On a "data-only" LAN port, these management unicast packets and management broadcast/multicast packets may not be forwarded to the second LAN even if LAN-to-LAN traffic flow is configured.

#### <span id="page-13-3"></span>VLAN

In some firmware versions it is possible to configure a VLAN ID for packets containing TDM data.

VLAN configuration settings shown at the HTTP management page may also be set for communication with the gateway's management entity.

As shipped, the unit will accept *management* packets with any VLAN tags and attempt to respond to the same. For more robust performance, specific VLAN tag settings can be configured.

## <span id="page-13-2"></span>Port Auto-Disable and Return-to-Service Delay

In addition to manually configuring a port as disabled, the gateway has the ability to delay a DS3/E3 port's return to service for a specified period of time after it has failed or disable a LAN port if both TDM circuits are down.

#### <span id="page-13-1"></span>*DS3/E3 Return to Service delay*

The return-to-service delay prevents network topology thrashing if a TDM circuit is flapping up and down. Some TDM carriers will interrupt service for 50msec, once per day as a link test. A configurable, failuretime setting exists to prevent such tests from triggering a link-down, retun-to-service delay.

To exit the return-to-service delay, power-cycle the gateway or click the button which appears on the configuration HTTP screen of a gateway that is in configuration delay.

#### <span id="page-13-0"></span>*LAN Auto-Disable*

The LAN port can be configured to automatically disable itself when no TDM circuit exists. This setting is useful for attached LAN equipment which requires the LAN port to go down in order to understand that the path to the remote network is no longer available. Use this setting cautiously, as management of the gateway will also no longer be possible through a disabled LAN port.

To exit the LAN-port-disabled condition, power-cycle the gateway, which will allow communication with the gateway for approximately one minute even if TDM ports are down.

## <span id="page-14-6"></span>*Chapter 6: Interoperability*

#### <span id="page-14-5"></span>LAN

The LAN ports of the gateway support, at a minimum, all 100BaseTX Full-Duplex Ethernet connections up to maximum line lengths and are set to auto-MDI/MDIX to automatically detect/correct crossover vs straight LAN cable and autonegotiate for full-duplex and pause frame modes with the attached LAN equipment. Passwords may be purchased to upgrade to enhanced LAN port modes as described elsewhere in this manual.

The gateway will pass all unerrored packets which do not exceed 1650 bytes in packet length (9600 with jumbo frames enabled). This length allows QinQ, stacked VLAN, and extended packet-length router protocols to be passed without concern. The management agent accepts and responds with packets having MTU of 1350 bytes in order to automatically allow room for security protocol overheads.

#### <span id="page-14-4"></span>*Autonegotiation problems*

There are rare cases with older LAN equipment in which it may be necessary to disable autonegotiation. If CRC-errors or short packet errors are seen in the management statistics of the LAN port, the attached LAN equipment has probably configured itself to half-duplex mode and colliding packets are being lost. In such a case, autonegotiation should be disabled on both the gateway and the attached LAN equipment with both forced to 100BaseTX full-duplex. Autonegotiation interoperability and standards were not well understood by the industry at the inception of 100BaseTX, resulting in some older LAN equipment not understanding the gateway's autonegotiation advertisement of strictly full-duplex capability.

It is highly desirable to leave autonegotiation enabled so that changing attached LAN equipment does not result in the new equipment defaulting to half-duplex if set to autonegotiate.

#### <span id="page-14-3"></span>*SFP LAN Port 1*

This port is designed to be compatible with inexpensive, high-quality, copper or fiber-optic, SFP transceivers from Finisar, which allows LAN connections of 10km or more. Most other industry-standard SFP transceivers will work as well; however, fiber-optic features such as temperature and optical transmit/receive power and alarms will only be available if using Finisar transceivers. Non-Finisar copper, RJ45 SFP transceivers may only operate in 1000Base-T mode, while recommended transceivers from Finisar, and possibly Avago or 3Com will operate in 100Base-TX mode as well.

#### <span id="page-14-2"></span>*Pause Frames*

The gateway generates no pause frames and ignores pause command frames sent to it.

#### <span id="page-14-1"></span>Telecom

The gateway can transmit over a variety of E3 or T3/DS3 links (with appropriate media gateways) such as fiber optic, microwave radio, laser, copper, satellite, or a combination; however, the attachment interface is always via 75-ohm copper coaxial rather than optical. The TDM circuit may be either framed or unframed and supports both M13, M23, clear-channel, C-Bit, and G.751 framing. C-Bit framing is suggested for DS3 links.

#### <span id="page-14-0"></span>Fiber/Copper Media Gateways

Transition Networks DS3/E3 Coax to Fiber Media Gateway, SCSCF3014-100 has been reported to lack the ability to properly maintain separate DS3/E3 transmit clock speeds in each direction and are not recommended. This problem typically manifests itself as frame slips or loss of TDM signal lock in one

direction at a rapid, consistent periodic rate, which is proportional to the difference in clock speeds of each TDM direction.

## <span id="page-15-5"></span>*Chapter 7: Telecom Connections*

## <span id="page-15-4"></span>Framing and Physical Link

The gateway can transmit the LAN data over a variety of E3, T3/DS3 links (with the appropriate media gateway) such as fiber optic, microwave radio, laser, copper, satellite, or a combination. The gateway may be used with a standard (i.e., M13, M23, clear-channel, C-Bit or G.751) framed or unframed, fractional or full-rate E3 or T3/DS3 link with AMI and HDB3 or B3ZS encoding. C-Bit framing is recommended for DS3 links. The gateway will report PMDL Circuit ID present on C-Bit links.

Each gateway regenerates the timing clock of the remote, received TDM bit-stream, within E3 and T3/DS3 standards. The receive and transmit clock rates are displayed at the unit's HTTP management page.

## <span id="page-15-3"></span>Telecom Cabling

For the E3 or T3/DS3 connection, two 75-ohm coaxial cables (one transmit and one receive) with BNC connectors are required at each end. It is important that 75-ohm cable be used and not 50-ohm cable. For long connections or in electrically noisy environments it may be important to use a high-quality 75-ohm cable which will have more consistent shielding and conduction. The maximum length of each cable shall be 440 meters for E3 or 300 meters for T3/DS3, but the acceptable cable lengths of equipment attached to the gateway must be met as well. For lengths over 135 meters, testing in field should be used to determine whether bit error rates are acceptable. Long cable lengths also require careful selection of cable type and attention to sources of external noise.

Third-party fiber to copper media gateways can be used with the E3Switch gateway to implement fiberoptic DS3/E3 links; however, refer to the interoperability section of this document for vendors to avoid.

## <span id="page-15-2"></span>*Chapter 8: LAN Connections and Performance*

## <span id="page-15-1"></span>LAN Ports

Each LAN port implements the following features to maximize LAN compatibility and link utilization and minimize packet loss:

- autosense/autoconfiguration/autonegotiation with the attached LAN.
- 100Mbit/sec data rates (1000Mbit/s via SFP or if GbE upgrade purchased).
- full-duplex LAN connection.
- data buffering.
- 1650-byte packet acceptance (1350 for mgmt and 9600 for jumbo).

These features and their ramifications are discussed below in more detail.

## <span id="page-15-0"></span>Autonegotiation

#### **The network equipment attached to the LAN port of the gateway should be set for autonegotiation mode in order to allow the gateway to negotiate a 100Mbit full-duplex connection.**

There are rare cases with older LAN equipment in which it may be necessary to disable autonegotiation. If CRC-errors or short packet errors are seen in the management statistics of the LAN port, the attached LAN equipment has probably configured itself to half-duplex mode and colliding packets are being lost. In such a case, autonegotiation should be disabled on both the gateway and the attached LAN equipment, with both forced to 100BaseTX full-duplex. Autonegotiation interoperability and standards were not well understood by the industry at the inception of 100BaseTX, resulting in some older LAN equipment not understanding the gateway's autonegotiation advertisement of strictly full-duplex capability.

It is highly desirable to leave autonegotiation enabled so that changing attached LAN equipment does not result in the new equipment defaulting to half-duplex if set to autonegotiate. Autonegotiation must always be enabled for 1000Mbit/s links.

## <span id="page-16-1"></span>LAN Cabling

It is important to use the correct cabling for proper operation. Use UTP Category 5 network cable with RJ-45 connectors for the LAN ports, and do not exceed 100 meters (328 feet) in length. Either a straightthrough or crossover cable may be used.

## <span id="page-16-0"></span>LAN Buffering, Loading and Flow Control

This gateway contains approximately 500kBytes of total packet buffer. Queue utilization can be monitored at the gateway's statistics HTTP page, and buffer overflow will appear as "Rx oflow" errors at the same HTTP page.

## <span id="page-16-6"></span>*Chapter 9: TDM LAN Packet Format*

#### <span id="page-16-5"></span>General

A variety of different headers may be configured on the LAN packets that transport TDM data. The header format must be manually specified. The gateways do not currently negotiate with each other to determine packet format. **The header format must be identical for each pair of connected gateways.** Either SAToP or CESoTDM protocols may be selected depending upon whether full-rate or fractional TDM is desired.

## <span id="page-16-4"></span>Transport Layer

Depending upon the model purchased, LAN packets may be configured with simple MAC Layer 2 addressing or more sophisticated IP/UDP or MPLS headers.

## <span id="page-16-3"></span>*Chapter 10: Troubleshooting*

## <span id="page-16-2"></span>**General**

A great deal of diagnostic information is available by accessing the HTTP management interface of the gateway. Refer to the management section of this document for additional information.

The gateway's *front panel lights can provide useful information* but are often under-utilized. They are simple to read and can indicate where a data connection is being lost. It can be very helpful to learn their meaning and monitor flashes as a packet is received at each port.

Incoming Circuit ID is shown at the top of the gateway's HTTP management page for C-Bit DS3 links, facilitating confirmation of the remote data transmitter when presented with a pair of unlabeled BNC cables.

The Ethernet networks to which the gateway connects are complex and may contain thousands of devices, each of which requires proper configuration and performance. As such, network configuration and topology issues dominate when problems arise. When troubleshooting, solutions can be reached more rapidly by remembering that *the most frequent cause of problems arises from improper network configurations*.

The next most frequent source of problems generally arises from *faulty cabling or connectors* or incorrect cable type. Cabling must be UTP5 or better for LAN and 75-Ohm rather than 50-Ohm for TDM. If long TDM cable runs or an electrically noisy environment exists, high-quality coaxial cable will be required.

The least frequent cause of problems will be the hardware of the gateway itself. This statement is not due to a narcissistic point of view, but rather to the simplicity of configuration features on the gateway and the low-component count. A microwave radio link, for example, has waveguides that can fill with water, antennas that can become misaligned, foreign objects that can block the path. From a failure point of view, the gateway is a simpler device.

## <span id="page-17-3"></span>**Performance**

Performance issues are addressed in the prior chapters.

## <span id="page-17-2"></span>**Interoperability**

The interoperability section of this manual should be reviewed to ensure that appropriate equipment is connected to the gateway. Connected LAN equipment should adhere to 802.3 standards.

## <span id="page-17-1"></span>Pinging

**Ping is not reliable**. The protocol which ping programs use does not guarantee delivery of the data packets. **Ping programs from major software and hardware corporations are known to contain bugs, both in packet content and function**. Generally, however, nearly all of the ping packets on a test network that is not over-loaded should get through; if fewer are received, there is probably a problem.

The ping program is a useful, simple test for a TCP/IP Ethernet network. It is a program that sends a data packet from a source machine to a destination machine, which then returns a response packet. There is a plethora of information about ping and the free public-domain ping utilities available. Ping is often supplied as a standard operating system utility, and often the command "ping" followed by the destination machine's IP address or hostname is all that is required to be typed at the source machine's command line.

The default ping generates approximately one 64-byte packet per second. This is not a robust test. If convenient, locate a ping program or set command line parameters to generate perhaps 50 pings per second and try both small packets and large 1400-byte packets. Be aware that packets larger than 1400 bytes sometimes uncover bugs in the software of ping programs.

## <span id="page-17-0"></span>Step-by-Step Diagnosis

This section assumes that communication between two machines at opposite ends of the E3, T3/DS3 link (herein the link) is failing. If this is a test in the laboratory or without a TDM circuit present, be sure to read the previous "Laboratory Testing" section first.

- 1. If access to the HTTP management interface of the gateway is possible, many useful status messages will be displayed. Typically, any message highlighted in orange should be of concern. Error counters are of lesser concern if they are not incrementing, and some link errors would be normal as link cables are initially connected.
- 2. *The DS3/E3 BER light of the gateway should be illuminated and green*. This indicates that a valid, DS3/E3 waveshape is being received without bit errors and with proper framing. Refer to the front panel section of this document for other light colors.

*The DS3/E3 port light of the gateway should be illuminated and green*. This indicates that a valid, framed carrier signal is being received from a remote E3Switch gateway. Refer to the front panel section of this document for other light colors.

If flashing orange/black, the link is in a configured return-to-service delay mode as discussed elsewhere.

- 3. *Ensure a proper LAN cable is being used*. Straight-through or crossover cabling is acceptable. The LAN light of the gateway port to which any LAN is attached should be illuminated and green. If not, ensure that the attached equipment is set for autonegotiation and can accept 100BaseTX Full-Duplex links. Refer to front panel section of this document for other LAN light colors.
- 4. The network equipment attached to the LAN port of the gateway should be set for autonegotiation mode in order to allow the gateway to negotiate a 100Mbit full-duplex connection. Forcing either the gateway's or attached equipment's LAN port to 100Mbit full-duplex may not allow the proper autonegotiation and LAN connection to occur. There are rare cases with older LAN equipment in which it may be necessary to disable autonegotiation. **If CRC-errors or short packet errors are seen in the management statistics of the LAN port, the attached LAN equipment has probably configured itself to half-duplex mode and colliding packets are being lost**. In such a case, autonegotiation should be disabled on **both** the gateway and the attached LAN equipment with both forced to 100BaseTX full-duplex. Autonegotiation interoperability and standards were not well understood by the industry at the inception of 100BaseTX, resulting in some older LAN equipment not understanding the gateway's autonegotiation advertisement of strictly full-duplex capability.
- 5. Monitor lights during packet transmission:
	- With LANs attached, verify, perhaps using pings, that data packets generated by a local machine cause the gateway's light of the connected LAN port to blink. If not, determine if there is an intermediate router or piece of equipment that is not properly forwarding the data packets to the gateway. Examine the Link/Activity light on the source machine and any intermediate machines to ensure they behave properly (usually flicker) as well.
- 6. Enlist the aid of a sniffer program to view at the source and destination machines exactly what data packets are being sent and received. Free public-domain programs such as Wireshark are readily available.

## <span id="page-18-3"></span>*Chapter 11: Third Party Copyright Notices*

E3Switch is grateful for and contributes to open source software development which may be protected by the following copyright notices and license terms:

## <span id="page-18-2"></span>eCos License

E3Switch gratefully acknowledges the contributions of the eCos developers and community. Current eCos source files are available at<http://ecos.sourceware.org/>E3Switch<br>implementation-specific modifications to those files

## <span id="page-18-1"></span>The FreeBSD Copyright

Copyright 1994-2006 The FreeBSD Project. All rights reserved.

Redistribution and use in source and binary forms, with or without modification, are permitted provided that the following conditions are met:

1. Redistributions of source code must retain the above copyright notice, this list of conditions and the following disclaimer.

 2. Redistributions in binary form must reproduce the above copyright notice, this list of conditions and the following disclaimer in the documentation and/or other materials provided with the distribution.

THIS SOFTWARE IS PROVIDED BY THE FREEBSD PROJECT ``AS IS'' AND ANY EXPRESS OR IMPLIED WARRANTIES, INCLUDING, BUT NOT LIMITED TO, THE IMPLIED WARRANTIES OF MERCHANTABILITY AND FITNESS FOR A PARTICULAR PURPOSE ARE DISCLAIMED. IN NO EVENT SHALL THE FREEBSD PROJECT OR CONTRIBUTORS BE LIABLE FOR ANY DIRECT, INDIRECT, INCIDENTAL, SPECIAL, EXEMPLARY, OR CONSEQUENTIAL DAMAGES<br>(INCLUDING, BUT NOT LIMITED TO, PROCUREMENT OF SUBSTITUTE GOODS OR SERVICES; LOSS OF USE, DATA, OR PROFIT INTERRUPTION) HOWEVER CAUSED AND ON ANY THEORY OF LIABILITY, WHETHER IN CONTRACT, STRICT LIABILITY, OR TORT (INCLUDING<br>NEGLIGENCE OR OTHERWISE) ARISING IN ANY WAY OUT OF THE USE OF THIS SOFTWARE, EVEN IF ADVISED OF THE POS

The views and conclusions contained in the software and documentation are those of the authors and should not be interpreted as representing official policies, either expressed or implied, of the FreeBSD Project.

## <span id="page-18-0"></span>The Net-SNMP Copyright

---- Part 1: CMU/UCD copyright notice: (BSD like) -----

Copyright 1989, 1991, 1992 by Carnegie Mellon University

 Derivative Work - 1996, 1998-2000 Copyright 1996, 1998-2000 The Regents of the University of California

#### All Rights Reserved

Permission to use, copy, modify and distribute this software and its documentation for any purpose and without fee is hereby granted, provided that the above copyright notice appears in all copies and that both that copyright notice and this permission notice appear in supporting documentation, and that the name of CMU and The Regents of the University of California not be used in advertising or publicity pertaining to distribution of the software without specific written permission.

CMU AND THE REGENTS OF THE UNIVERSITY OF CALIFORNIA DISCLAIM ALL WARRANTIES WITH REGARD TO THIS SOFTWARE, INCLUDING ALL IMPLIED WARRANTIES OF MERCHANTABILITY AND FITNESS. IN NO EVENT SHALL CMU OR THE REGENTS OF THE UNIVERSITY OF CALIFORNIA BE LIABLE FOR ANY SPECIAL, INDIRECT OR CONSEQUENTIAL DAMAGES OR ANY DAMAGES WHATSOEVER RESULTING FROM THE LOSS OF USE, DATA OR PROFITS, WHETHER IN AN ACTION OF CONTRACT, NEGLIGENCE OR OTHER TORTIOUS ACTION, ARISING OUT OF OR IN CONNECTION WITH THE USE OR PERFORMANCE OF THIS SOFTWARE.

---- Part 2: Networks Associates Technology, Inc copyright notice (BSD) -----

Copyright (c) 2001-2003, Networks Associates Technology, Inc All rights reserved.

Redistribution and use in source and binary forms, with or without modification, are permitted provided that the following conditions are met:

- Redistributions of source code must retain the above copyright notice, this list of conditions and the following disclaimer
- \* Redistributions in binary form must reproduce the above copyright notice, this list of conditions and the following disclaimer in the documentation and/or other materials provided with the distribution.
- \* Neither the name of the Networks Associates Technology, Inc nor the names of its contributors may be used to endorse or promote products derived from this software without specific prior written permission.

THIS SOFTWARE IS PROVIDED BY THE COPYRIGHT HOLDERS AND CONTRIBUTORS ``AS IS'' AND ANY EXPRESS OR IMPLIED WARRANTIES, INCLUDING, BUT NOT LIMITED TO, THE IMPLIED WARRANTIES OF MERCHANTABILITY AND FITNESS FOR A PARTICULAR PURPOSE ARE DISCLAIMED. IN NO EVENT SHALL THE COPYRIGHT HOLDERS OR<br>CONTRIBUTORS BE LIABLE FOR ANY DIRECT, INDIRECT, INCIDENTAL, SPECIAL,<br>EXEMPLARY, OR CONSEQUENTIAL DAMAGES (INCLUDING, BUT NOT LIMITED TO, PROCUREMENT OF SUBSTITUTE GOODS OR SERVICES; LOSS OF USE, DATA, OR PROFITS; OR BUSINESS INTERRUPTION) HOWEVER CAUSED AND ON ANY THEORY OF LIABILITY, WHETHER IN CONTRACT, STRICT LIABILITY, OR TORT (INCLUDING NEGLIGENCE OR OTHERWISE) ARISING IN ANY WAY OUT OF THE USE OF THIS SOFTWARE, EVEN IF ADVISED OF THE POSSIBILITY OF SUCH DAMAGE.

---- Part 3: Cambridge Broadband Ltd. copyright notice (BSD) -----

Portions of this code are copyright (c) 2001-2003, Cambridge Broadband Ltd. All rights reserved.

Redistribution and use in source and binary forms, with or without modification, are permitted provided that the following conditions are met:

- \* Redistributions of source code must retain the above copyright notice, this list of conditions and the following disclaimer.
- \* Redistributions in binary form must reproduce the above copyright notice, this list of conditions and the following disclaimer in the documentation and/or other materials provided with the distribution.
- \* The name of Cambridge Broadband Ltd. may not be used to endorse or promote products derived from this software without specific prior written permission.

THIS SOFTWARE IS PROVIDED BY THE COPYRIGHT HOLDER ``AS IS" AND ANY<br>EXPRESS OR IMPLIED WARRANTIES, INCLUDING, BUT NOT LIMITED TO, THE IMPLIED WARRANTIES OF MERCHANTABILITY AND FITNESS FOR A PARTICULAR<br>PURPOSE ARE DISCLAIMED. IN NO EVENT SHALL THE COPYRIGHT HOLDER BE<br>LIABLE FOR ANY DIRECT, INDIRECT, INCIDENTAL, SPECIAL, EXEMPLARY, OR<br>CONSEQUENTIAL DAMAGES BUSINESS INTERRUPTION) HOWEVER CAUSED AND ON ANY THEORY OF LIABILITY, WHETHER IN CONTRACT, STRICT LIABILITY, OR TORT (INCLUDING NEGLIGENCE<br>OR OTHERWISE) ARISING IN ANY WAY OUT OF THE USE OF THIS SOFTWARE, EVEN<br>IF ADVISED OF THE POSSIBILITY OF SUCH DAMAGE.

---- Part 4: Sun Microsystems, Inc. copyright notice (BSD) -----

Copyright © 2003 Sun Microsystems, Inc., 4150 Network Circle, Santa Clara, California 95054, U.S.A. All rights reserved.

Use is subject to license terms below.

This distribution may include materials developed by third parties.

Sun, Sun Microsystems, the Sun logo and Solaris are trademarks or registered

trademarks of Sun Microsystems, Inc. in the U.S. and other countries.

Redistribution and use in source and binary forms, with or without modification, are permitted provided that the following conditions are met:

- \* Redistributions of source code must retain the above copyright notice, this list of conditions and the following disclaimer.
- \* Redistributions in binary form must reproduce the above copyright notice, this list of conditions and the following disclaimer in the documentation and/or other materials provided with the distribution.
- \* Neither the name of the Sun Microsystems, Inc. nor the names of its contributors may be used to endorse or promote products derived from this software without specific prior written .<br>nermission

THIS SOFTWARE IS PROVIDED BY THE COPYRIGHT HOLDERS AND CONTRIBUTORS ``AS IS'' AND ANY EXPRESS OR IMPLIED WARRANTIES, INCLUDING, BUT NOT LIMITED TO, THE IMPLIED WARRANTIES OF MERCHANTABILITY AND FITNESS FOR A PARTICULAR PURPOSE ARE DISCLAIMED. IN NO EVENT SHALL THE COPYRIGHT HOLDERS OR CONTRIBUTORS BE LIABLE FOR ANY DIRECT, INDIRECT, INCIDENTAL, SPECIAL, EXEMPLARY, OR CONSEQUENTIAL DAMAGES (INCLUDING, BUT NOT LIMITED TO, PROCUREMENT OF SUBSTITUTE GOODS OR SERVICES; LOSS OF USE, DATA, OR PROFITS; OR BUSINESS INTERRUPTION) HOWEVER CAUSED AND ON ANY THEORY OF LIABILITY, WHETHER IN CONTRACT, STRICT LIABILITY, OR TORT (INCLUDING NEGLIGENCE OR OTHERWISE) ARISING IN ANY WAY OUT OF THE USE OF THIS SOFTWARE, EVEN IF ADVISED OF THE POSSIBILITY OF SUCH DAMAGE.

#### <span id="page-20-0"></span>The Apache License

1. Definitions.

"License" shall mean the terms and conditions for use, reproduction, and distribution as defined by Sections 1 through 9 of this document.

"Licensor" shall mean the copyright owner or entity authorized by the copyright owner that is granting the License.

"Legal Entity" shall mean the union of the acting entity and all other entities that control, are controlled by, or are under common control with that entity. For the purposes of this definition, "control" means (i) the power, direct or indirect, to cause the direction or management of such entity, whether by contract or otherwise, or (ii) ownership of fifty percent (50%) or more of the outstanding shares, or (iii) beneficial ownership of such entity.

"You" (or "Your") shall mean an individual or Legal Entity exercising permissions granted by this License.

"Source" form shall mean the preferred form for making modifications, including but not limited to software source code, documentation source, and configuration files.

"Object" form shall mean any form resulting from mechanical transformation or translation of a Source form, including but not limited to compiled object code, generated documentation, and conversions to other media types.

"Work" shall mean the work of authorship, whether in Source or Object form, made available under the License, as indicated by a copyright notice that is included in or attached to the work (an example is provided in the Appendix below).

"Derivative Works" shall mean any work, whether in Source or Object form, that is based on (or derived from) the Work and for which the editorial revisions, annotations, elaborations, or other modifications represent, as a whole, an original work of authorship. For the purposes of this License, Derivative Works shall not include works that remain separable from, or merely link (or bind by name) to the interfaces of, the Work and Derivative Works thereof.

"Contribution" shall mean any work of authorship, including the original version of the Work and any modifications or additions to that Work or Derivative Works thereof, that is<br>intentionally submitted to Licensor for incl the purposes of this definition, "submitted" means any form of electronic, verbal, or written communication sent to the Licensor or its representatives, including but not limited to<br>communication on electronic mailing list and improving the Work, but excluding communication that is conspicuously marked or otherwise designated in writing by the copyright owner as "Not a Contribution."

"Contributor" shall mean Licensor and any individual or Legal Entity on behalf of whom a Contribution has been received by Licensor and subsequently incorporated within the Work.

2. Grant of Copyright License. Subject to the terms and conditions of this License, each Contributor hereby grants to You a perpetual, worldwide, non-exclusive, no-charge, royalty-<br>free, irrevocable copyright license to re Source or Object form.

3. Grant of Patent License. Subject to the terms and conditions of this License, each Contributor hereby grants to You a perpetual, worldwide, non-exclusive, no-charge, royaltyfree, irrevocable (except as stated in this section) patent license to make, have made, use, offer to sell, sell, import, and otherwise transfer the Work, where such license applies only to those patent claims licensable by such Contributor that are necessarily infringed by their Contribution(s) alone or by combination of their Contribution(s) with the Work to which such Contribution(s) was submitted. If You institute patent litigation against any entity (including a cross-claim or counterclaim in a lawsuit) alleging that the Work or a Contribution<br>incorporated within the Work constit

4. Redistribution. You may reproduce and distribute copies of the Work or Derivative Works thereof in any medium, with or without modifications, and in Source or Object form, provided that You meet the following conditions:

1. You must give any other recipients of the Work or Derivative Works a copy of this License; and

2. You must cause any modified files to carry prominent notices stating that You changed the files; and

3. You must retain, in the Source form of any Derivative Works that You distribute, all copyright, patent, trademark, and attribution notices from the Source form of the Work, excluding those notices that do not pertain to

 4. If the Work includes a "NOTICE" text file as part of its distribution, then any Derivative Works that You distribute must include a readable copy of the attribution notices contained within such NOTICE file, excluding those notices that do not pertain to any part of the Derivative Works, in at least one of the following places: within a NOTICE text file distributed as part of the Derivative Works; within the Source form or documentation, if provided along with the Derivative Works; or, within a display generated by the Derivative Works, if and wherever such third-party notices normally appear. The contents of the NOTICE file are for informational purposes only and do not modify the License. You may add Your own attribution notices within Derivative Works that You distribute, alongside or as an addendum to the NOTICE text from the Work, provided that such additional attribution notices cannot be construed as modifying the Licens

You may add Your own copyright statement to Your modifications and may provide additional or different license terms and conditions for use, reproduction, or distribution of<br>Your modifications, or for any such Derivative W this License

5. Submission of Contributions. Unless You explicitly state otherwise, any Contribution intentionally submitted for inclusion in the Work by You to the Licensor shall be under the terms and conditions of this License, without any additional terms or conditions. Notwithstanding the above, nothing herein shall supersede or modify the terms of any separate license agreement you may have executed with Licensor regarding such Contributions.

6. Trademarks. This License does not grant permission to use the trade names, trademarks, service marks, or product names of the Licensor, except as required for reasonable and<br>customary use in describing the origin of the

7. Disclaimer of Warranty. Unless required by applicable law or agreed to in writing, Licensor provides the Work (and each Contributor provides its Contributions) on an "AS IS" BASIS, WITHOUT WARRANTIES OR CONDITIONS OF ANY KIND, either express or implied, including, without limitation, any warranties or conditions of TITLE, NON-<br>INFRINGEMENT, MERCHANTABILITY, or FITNESS FOR A PARTICULAR PURPOSE. redistributing the Work and assume any risks associated with Your exercise of permissions under this License.

8. Limitation of Liability. In no event and under no legal theory, whether in tort (including negligence), contract, or otherwise, unless required by applicable law (such as deliberate and grossly negligent acts) or agreed to in writing, shall any Contributor be liable to You for damages, including any direct, indirect, special, incidental, or consequential damages of<br>any character arising as a result of failure or malfunction, or any and all other commercial damages or losses), even if such Contributor has been advised of the possibility of such damages.

9. Accepting Warranty or Additional Liability. While redistributing the Work or Derivative Works thereof, You may choose to offer, and charge a fee for, acceptance of support, warranty, indemnity, or other liability obligations and/or rights consistent with this License. However, in accepting such obligations, You may act only on Your own behalf and on<br>Your sole responsibility, not on behalf of

## <span id="page-21-2"></span>The SHA2 Copyright

FIPS 180-2 SHA-224/256/384/512 implementation Last update: 05/23/2005 Issue date: 04/30/2005

 \* Copyright (C) 2005 Olivier Gay <olivier.gay@a3.epfl.ch> All rights reserved.

 \* Redistribution and use in source and binary forms, with or without modification, are permitted provided that the following conditions are met:

- 1. Redistributions of source code must retain the above copyright notice, this list of conditions and the following disclaimer.
- 2. Redistributions in binary form must reproduce the above copyright notice, this list of conditions and the following disclaimer in the
- documentation and/or other materials provided with the distribution.
- 3. Neither the name of the project nor the names of its contributors may be used to endorse or promote products derived from this software
- without specific prior written permission.

 \* THIS SOFTWARE IS PROVIDED BY THE PROJECT AND CONTRIBUTORS ``AS IS'' AND ANY EXPRESS OR IMPLIED WARRANTIES, INCLUDING, BUT NOT LIMITED TO, THE IMPLIED WARRANTIES OF MERCHANTABILITY AND FITNESS FOR A PARTICULAR PURPOSE ARE DISCLAIMED. IN NO EVENT SHALL THE PROJECT OR CONTRIBUTORS BE LIABLE FOR ANY DIRECT, INDIRECT, INCIDENTAL, SPECIAL, EXEMPLARY, OR CONSEQUENTIAL FOR ANY DIRECT, INDIRECT, INCIDENTAL, SPECIAL, EXEMPLARY, OR CONSEQUENTIAL DAMAGES (INCLUDING, BUT NOT LIMITED TO, PROCUREMENT OF SUBSTITUTE GOODS OR SERVICES; LOSS OF USE, DATA, OR PROFITS; OR BUSINESS INTERRUPTION) HOWEVER CAUSED AND ON ANY THEORY OF LIABILITY, WHETHER IN CONTRACT, STRICT LIABILITY, OR TORT (INCLUDING NEGLIGENCE OR OTHERWISE) ARISING IN ANY WAY OUT OF THE USE OF THIS SOFTWARE, EVEN IF ADVISED OF THE POSSIBILITY OF SUCH DAMAGE.

## <span id="page-21-1"></span>The BZIP2 License

E3Switch gratefully acknowledges Julian Seward, Cambridge, UK. <u>jseward@bzip.org</u> for his selfless contribution of<br>bzip2/libbzip2 version 1.0.4 of 20 December 2006

## <span id="page-21-0"></span>The atHTTPD License

E3Switch gratefully acknowledges Anthony Tonizzo [\(atonizzo@gmail.com\)](mailto:atonizzo@gmail.com) for his selfless contribution of athttpd to the eCos community.

## <span id="page-22-0"></span>*Chapter 12: Technical Specifications and Standards*

Please see separate specification datasheet.